*14.03.2019*

# *«Линейные алгоритмы»*

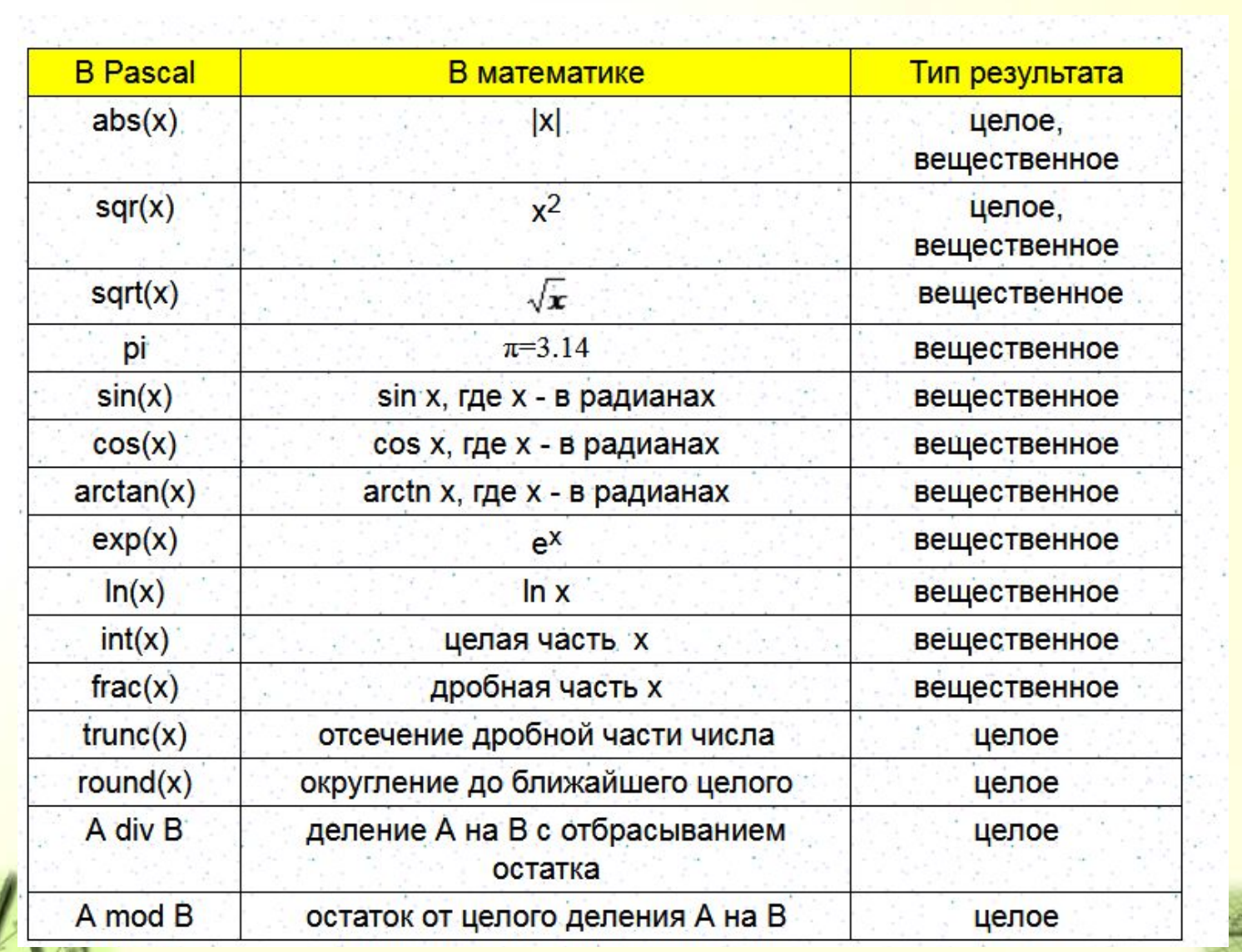

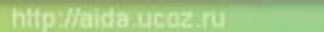

 $\mathcal{F}_{\mathcal{A}}$ 

Например,  $int(-8,9) = -8,0$  $frac(3,6)=0,6$ round $(-7,3) = -7$ trunc $(3,6) = 3$  $7$  div  $2 = 3$ 4 div  $3 = 1$ 12 div  $3 = 4$  $25 \mod 7 = 4$  $17 \mod 3 = 2$  $8 \mod 2 = 0$ 

#### Правила записи арифметического выражения:

- В все символы пишутся в одну строку
- нельзя ставить 2 знака подряд
- обязательно указывать знак \*

### Приоритет операций (по убыванию старшинства)

- стандартные функции
- $\bullet$  \*, /, div, mod
- **Martin**

Например, запишем следующие математические выражения на языке Pascal:

 $x^2 - 7x + 6$ 

l + |xy

 $sqr(x)-7*x+6$ 

 $(abs(x)-abs(y))/(1+abs(x<sup>*</sup>y))$ 

## «Подбери верное»

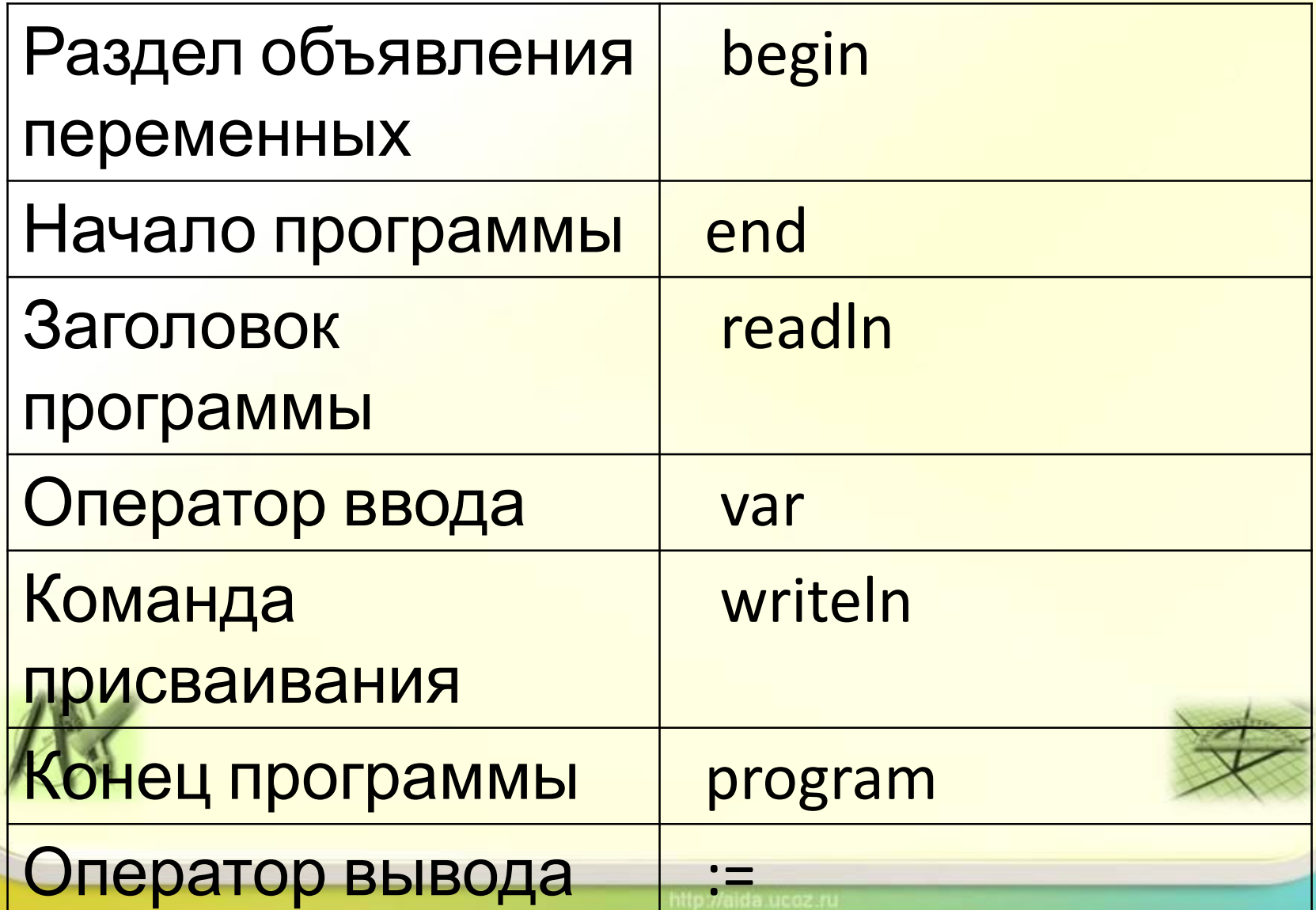

### Повторение:

Какие из следующих 1. последовательностей символов являются операторами присваивания?  $A)$   $X:=Y;$  $5)$  MIN=K+1; B) Rrr= $125+1*A;$  $\Gamma$ ) Str:='120\*Y';

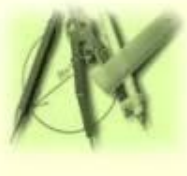

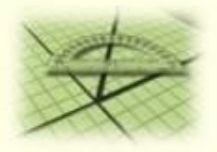

### Вычисли

Чему равна переменная с после выполнения алгоритма:

1)  $c := 8$ ; 2)  $c:= 5;$  $b:=c*4/2;$  $b:= c*2/4;$  $c := b/2.$  $c = b*3$ .

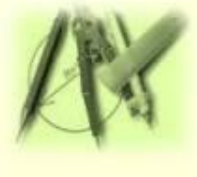

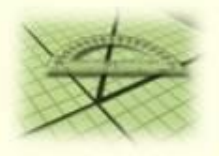

Пример 1. Написать программу нахождения суммы чисел А и В, вводимых с клавиатуры.

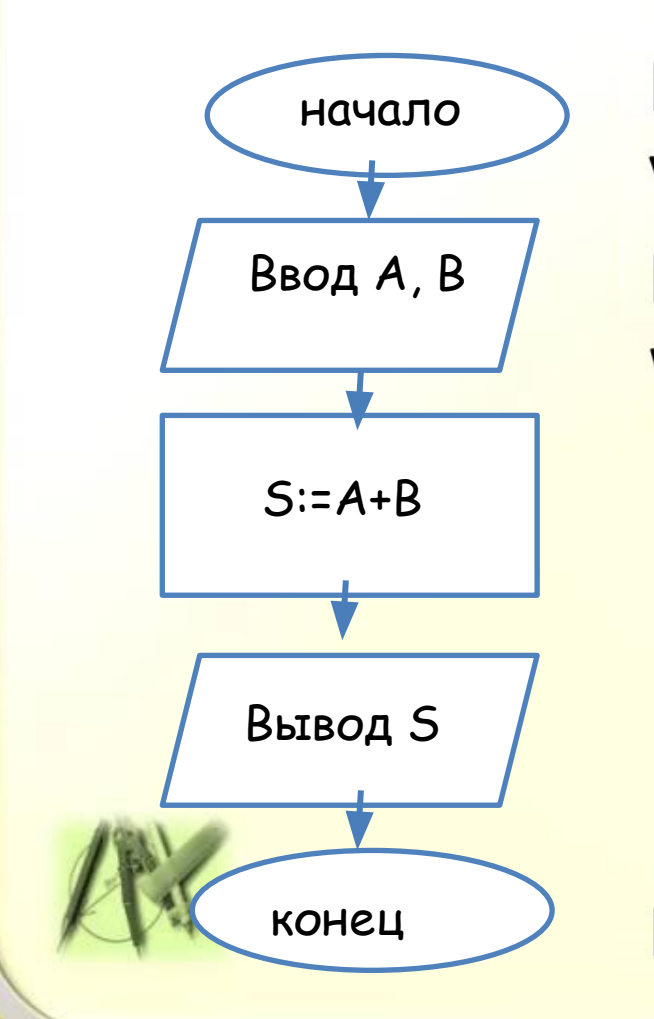

Program p1; Var A, B, S: Integer; **Begin** Writeln ('Введите значения чисел  $A, B';$  $Read(A,B);$  $S:=A+B;$ Writeln('S=', S); ReadIn; End.

Окно вывода

### Введите значение числа А 15 |Введите значение числа В 25 Сумма числел равна 40

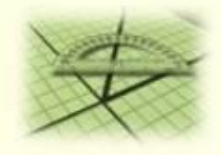

## *Program P2; var a, b, c, d : integer; begin a: = 5; b: =2; c: = a-b; d: = c\*b; writeln (c, d); end.*

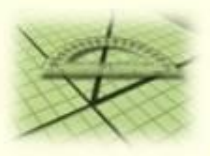

Окно вывода

Введите число а 25 Введите число b 30 Разность этих чисел равна -5 Произведение этих чисел равно 750

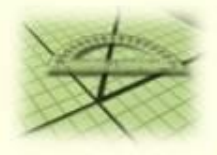

### *14.03.2019*

*Практическая работа «Решение задач с использованием линейного алгоритма»*

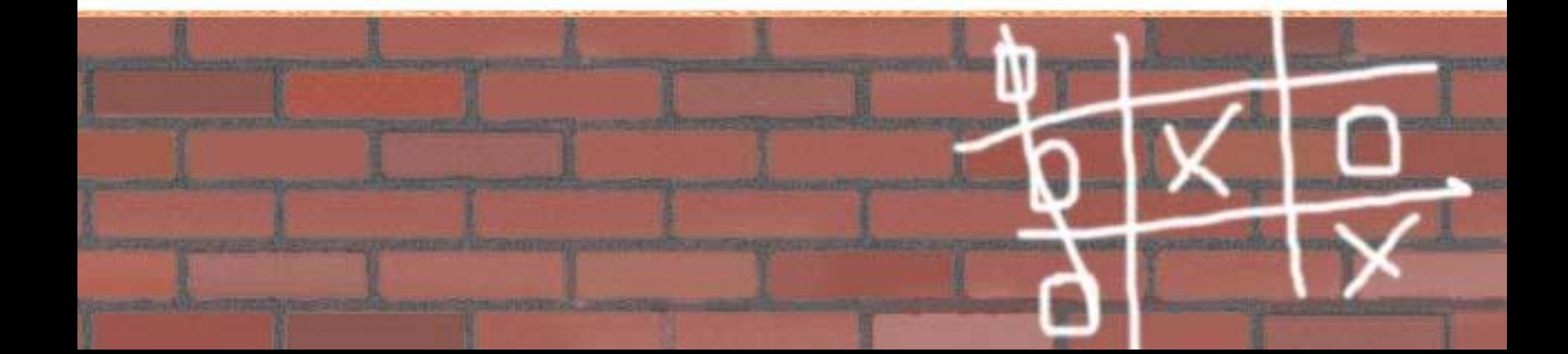

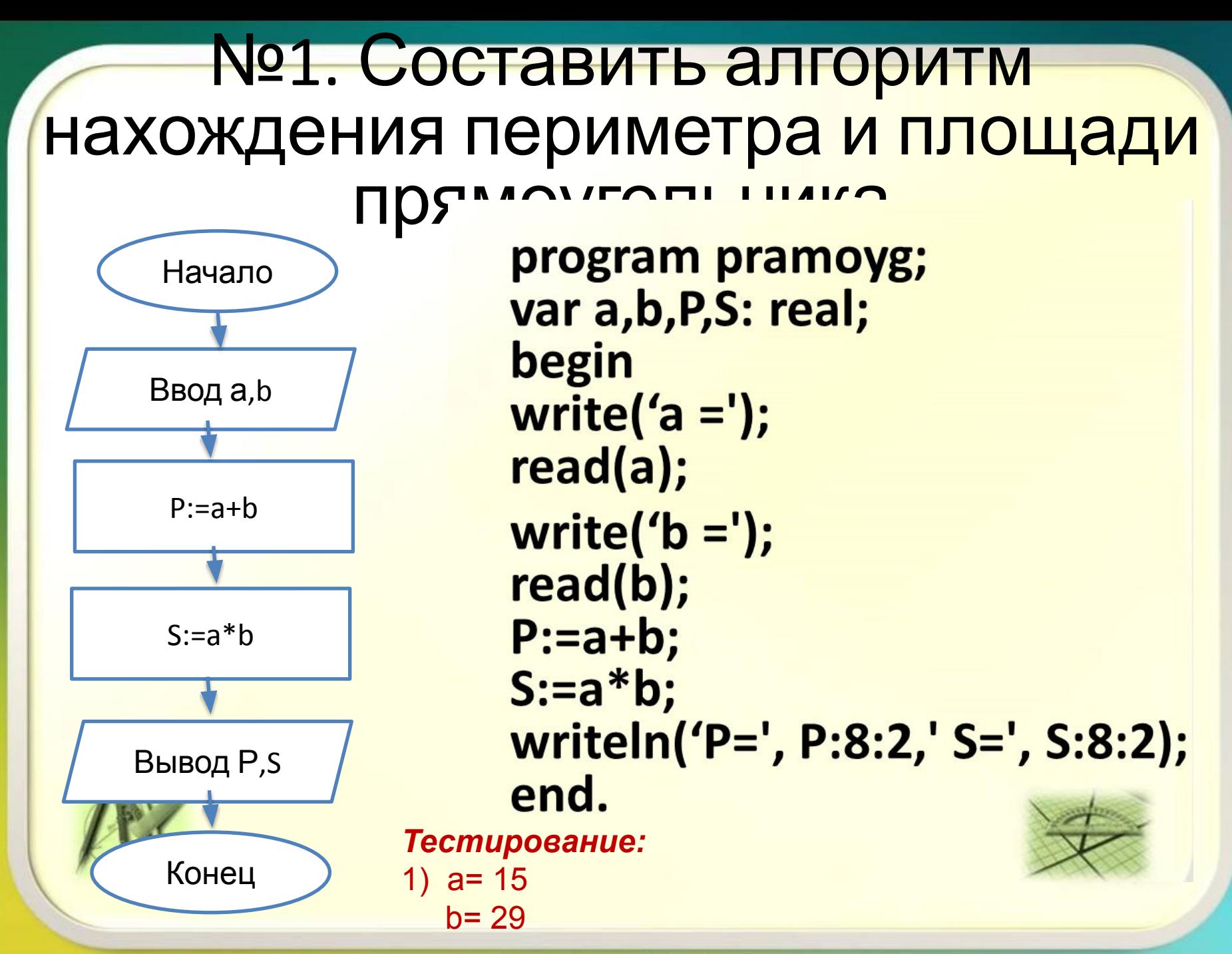

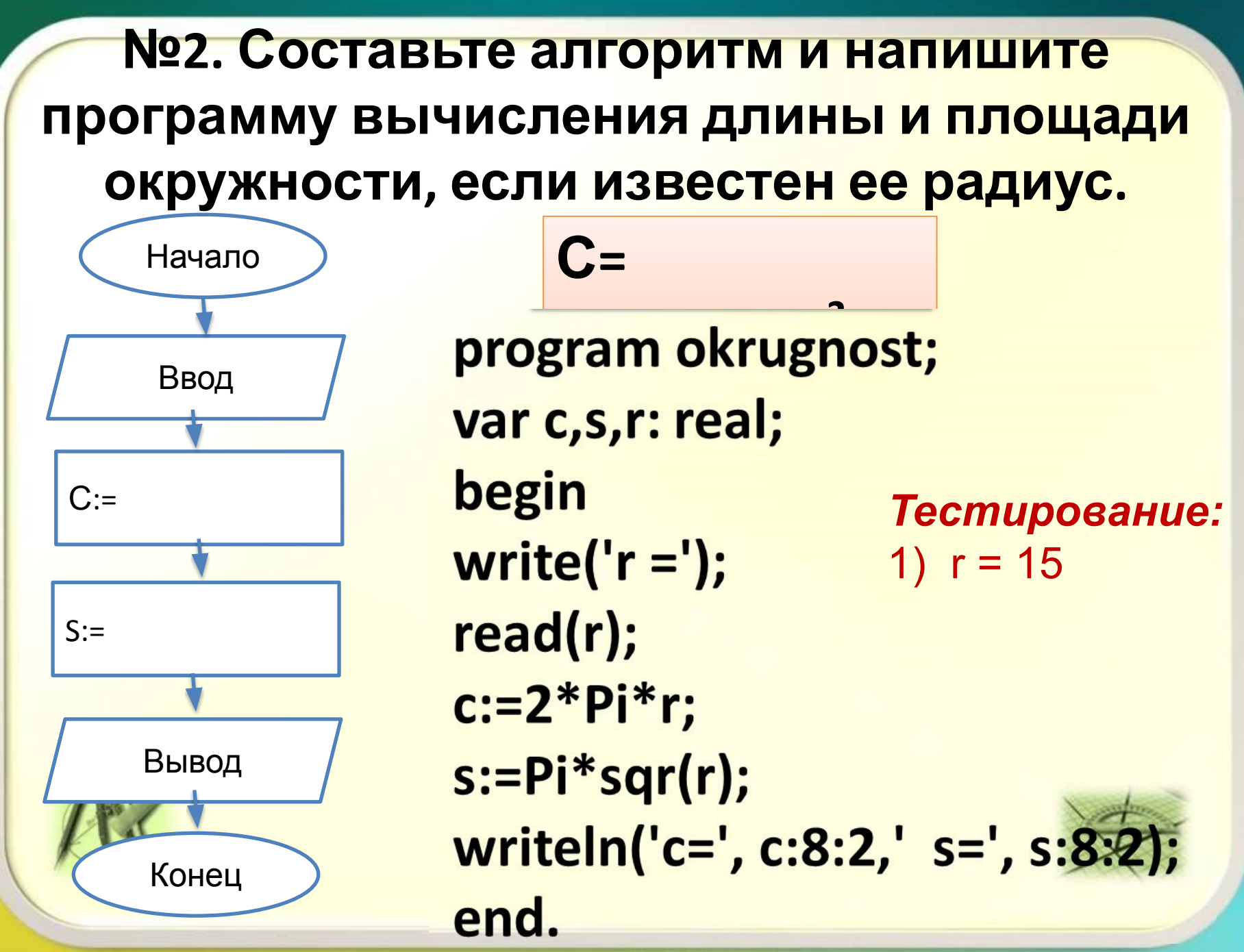

hito *H*aida ucoz n

## **Самостоятель**

**№3.Обмен значен<mark>ийо:</mark>** Даны две переменные величины X и Y. Требуется произвести между ними обмен значениями. Протестируйте программу с данными: X = 5; Y = 9 .

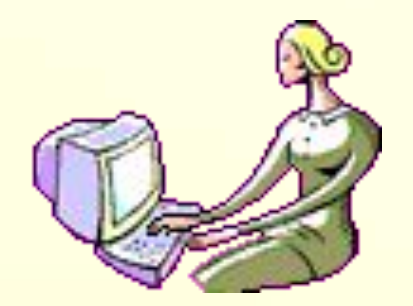

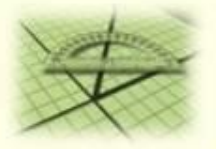

## **Самостоятель**

**Задача 4.**Составить программу вычисления расстояния **Задача 4.**Составить программу вычисления расстояния<br>между населёнными пунктами, изображёнными на карте. Ниже представлен рекомендуемый вид экрана во время работы программы:

### *Тестирование:*

Масштаб карты (количество километров в одном см): **120** Расстояние между точками (см): **3.5**

### *Результат работы программы:*

Расстояние между населёнными пунктами: **420** км.

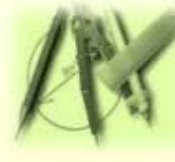

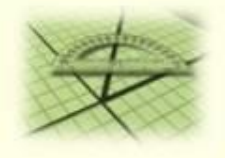

## **Самостоятель**

**Задача 5.** Составить программу вычисления стоимости покупки, если известна ст<mark>и кос</mark>ть 1 кг конфет, печенья и яблок и количество купленных конфет, печенья и яблок. Ниже представлен рекомендуемый вид экрана во время работы программы: **но**<br>**НОСТ** 

### *Тестирование:*

*Цена 1 кг конфет (руб.): 105 Количество кг конфет: 0.3 Цена 1 кг печенья (руб.): 73.5 Количество кг печенья: 1.2 Цена 1 кг яблок (руб.): 54.5 Количество кг яблок: 1.8*

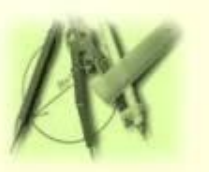

*Результат работы программы: Стоимость покупки: 217.8 руб.*

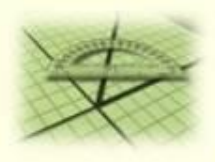